# KOMH\_TA

# П\_РЯД\_К

## КОМПЬЮТЕР

 $\mathbb{R}$  as the set of  $\mathbb{R}$ 

Лариса Николаевна

## КР\_ВАТЬ

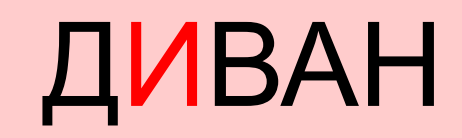

ПОРЯДОК ПОРЯДОК

#### КОМНАТА

КОМНАТА

### КІКОМПЬЮТЕР

## КРОВАТЬ КРОВАТЬ

ДИВАН

автор:Евдоким Лариса Николаевна П\_РЯД\_К ПОРЯДОК

#### КОМНАТА

КОМН\_ТА

### К\_КОМПЬЮТЕР

## КРОВАТЬ

ДИВАН

автор:Евдоким Лариса Николаевна